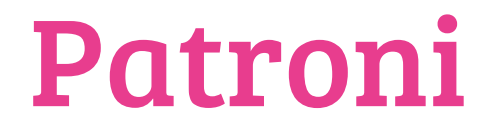

#### A real-life experience and migration path

Jan Tomsa

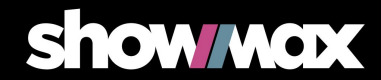

#### About me

- Jan Tomsa  $\bullet$
- $\bullet$ DevOps at Showmax
- jan.tomsa@showmax.com  $\bullet$

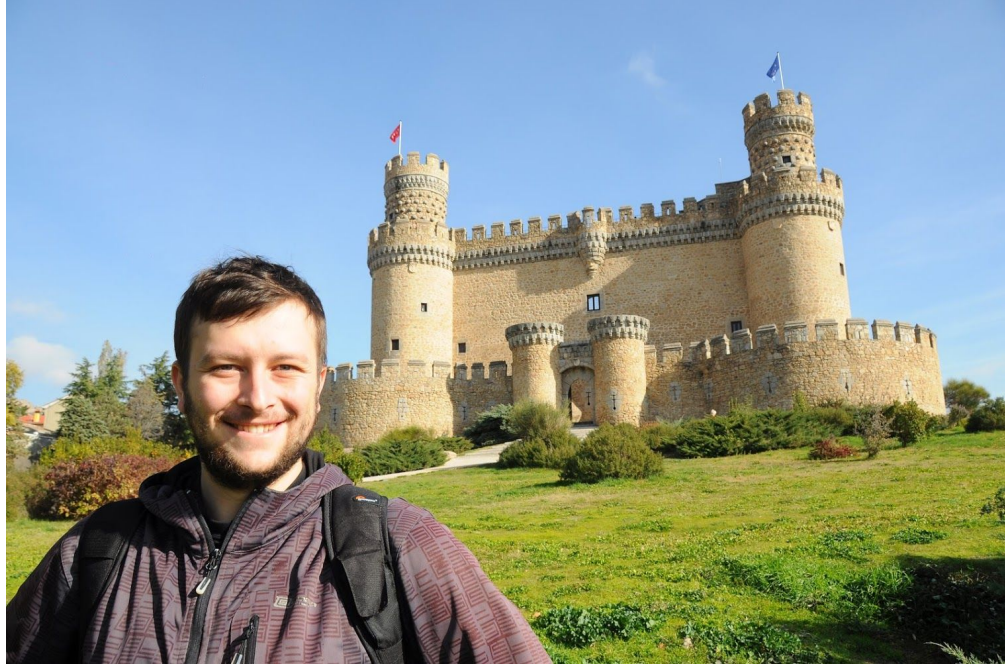

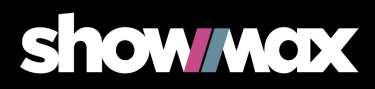

# What is showmax?

- $\bullet$ VOD (Video On Demand) service
	- Microservice architecture (we love containers)
	- EU (datacenter) + Africa (customers)
	- Engineering in Prague & Beroun (CZ)
	- We love PostgreSQL:)
		- And other open-source technologies!

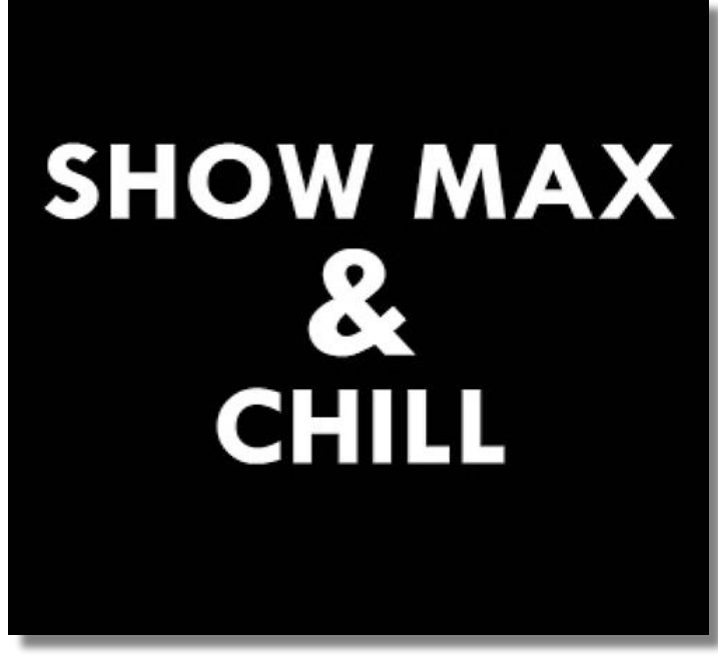

https://kinkyrhino.co.za/product/showmax-and-chill

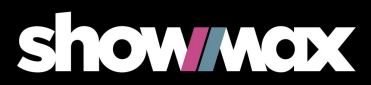

## Before the migration

- 7 production (+1 stage) application PSQL clusters
	- $\bullet$  $\sim$  600 GB
- 1 data warehouse
	- $\bullet$  2 TB
- 1 cluster for the analytics guys
	- 1 TB ●
- 1 support cluster for the infrastructure  $\bullet$

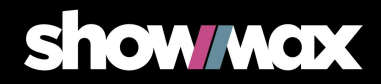

# Original topology

- $\bullet$ Master -> slave replication (repmgr)
- $\bullet$ "Floating IP"
	- $\bullet$ Pointing to the current master
	- Not a DNS failover an extra IP routable to any server ●
- It's just a worker  $+$
- Manual failover
	- Master  $\le$  > Slave
	- IP (using API call datacenter management)

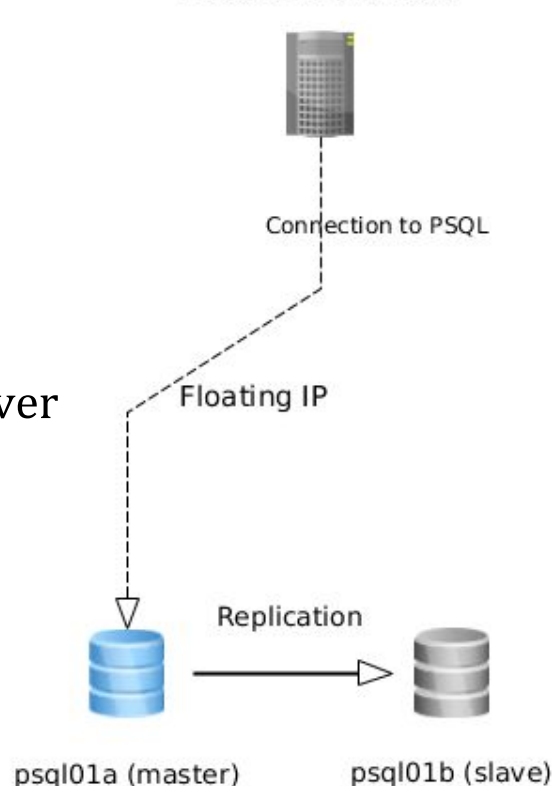

Backend service

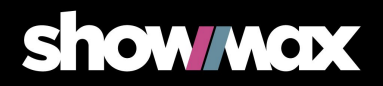

# Unsustainable

- Slow failover
- Long downtime  $\bullet$
- On-caller's nightmare  $\bullet$
- Only one replica  $\bullet$

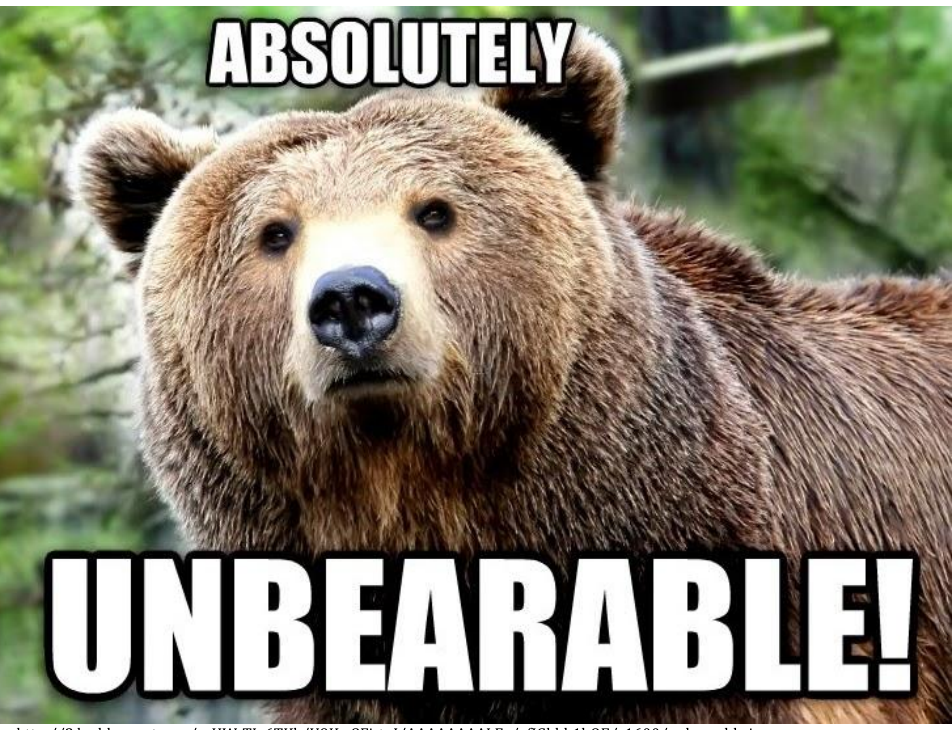

http://2.bp.blogspot.com/-nHW-Tlx6TKk/U9Kw8Fi\_tqI/AAAAAAAALFg/gfJGhbb1bQE/s1600/unbearable.jpg

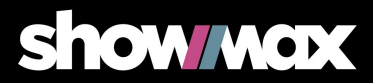

# We need an automated solution

- $\bullet$ **Automated solution**
- Virtually no need for human  $\bullet$ interference
- Quick and easy (manual)  $\bullet$ failover

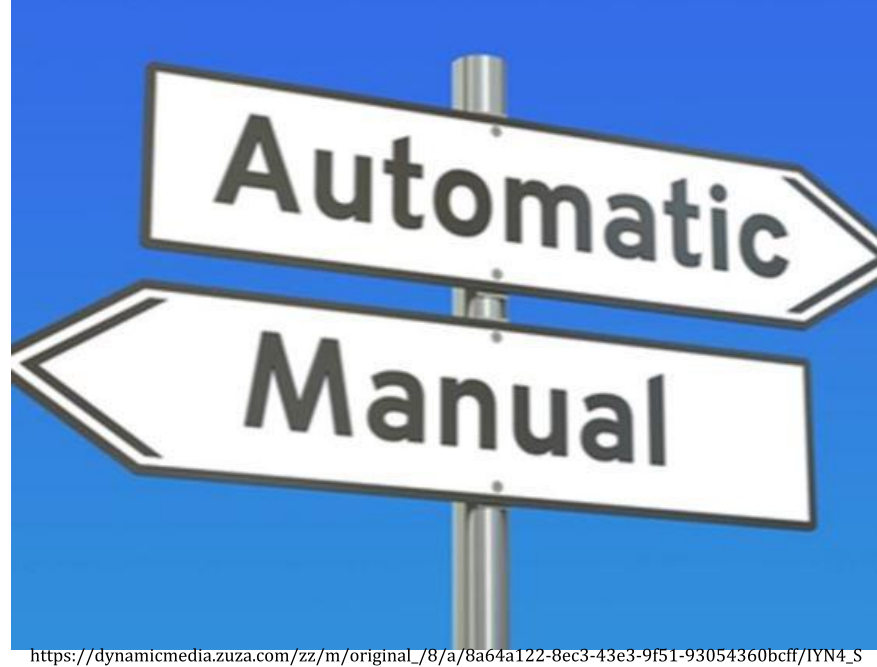

S Super Portrait.jpg

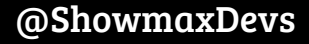

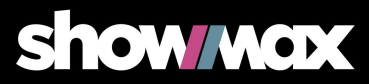

# Candidates

- Two candidates ●
	- Similar properties and architecture  $\bullet$
- Patroni (https://github.com/zalando/patroni)  $\bullet$ 
	- python, HAProxy  $\bullet$
- Stolon (https://github.com/sorintlab/stolon)  $\bullet$ 
	- go, homemade proxy  $\bullet$

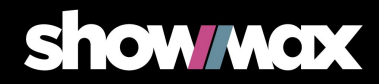

#### Patroni

- $\bullet$ **Maintained by Zalando**
- "Template for HA PostgreSQL"
	- $\bullet$ Very adjustable
- Python "wrapper" around PostgreSQL
- Handles the lifecycle of PostgreSQL

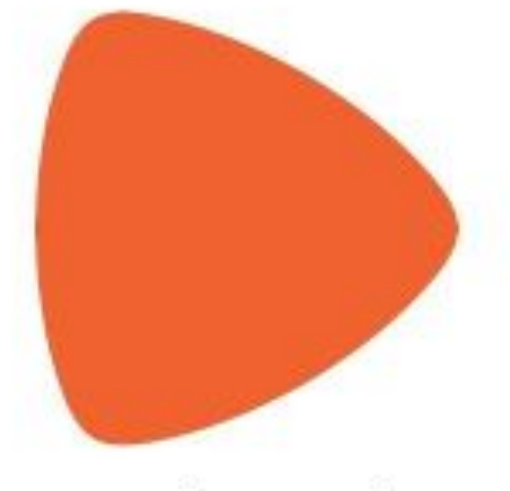

# zalando

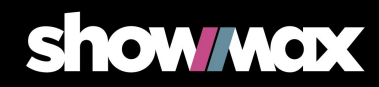

# Where to get it?

- Source code ●
	- $\bullet$ GitHub - https://github.com/zalando/patroni
- Docs ●
	- https://patroni.readthedocs.io/en/latest/ ●
- Prebuilt packages  $\bullet$ 
	- PIP https://pypi.org/project/patroni/  $\bullet$
	- DEB PostgreSQL repo https://www.postgresql.org/download/  $\bullet$

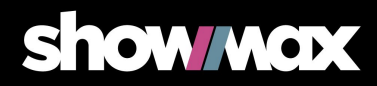

# First steps - Dockerized cluster for testing

- Clone the repo https://github.com/zalando/patroni  $\bullet$ 
	- $\bullet$ **Contains Dockerfile and Docker compose file**
- $\bullet$ docker-compose up
- $\bullet$ **Starts** 
	- $\bullet$ **ETCD**
	- 3x Patroni with PostgreSQL ●
	- $\bullet$ **HAProxy**

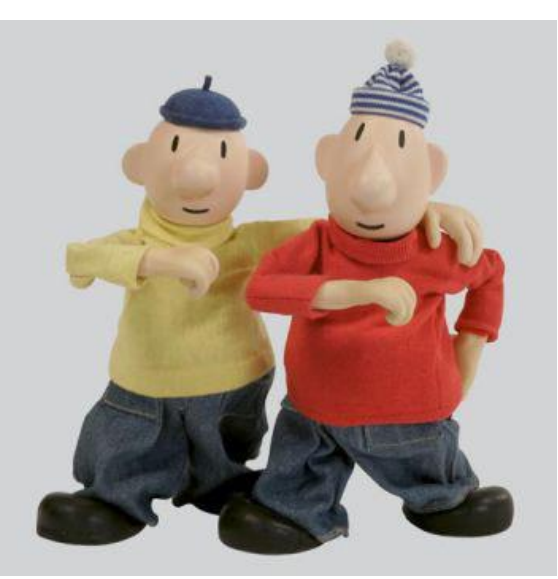

https://img.csfd.cz/files/images/film/photos/000/081/81627 08378a.jpg

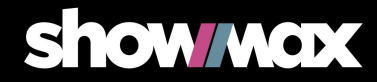

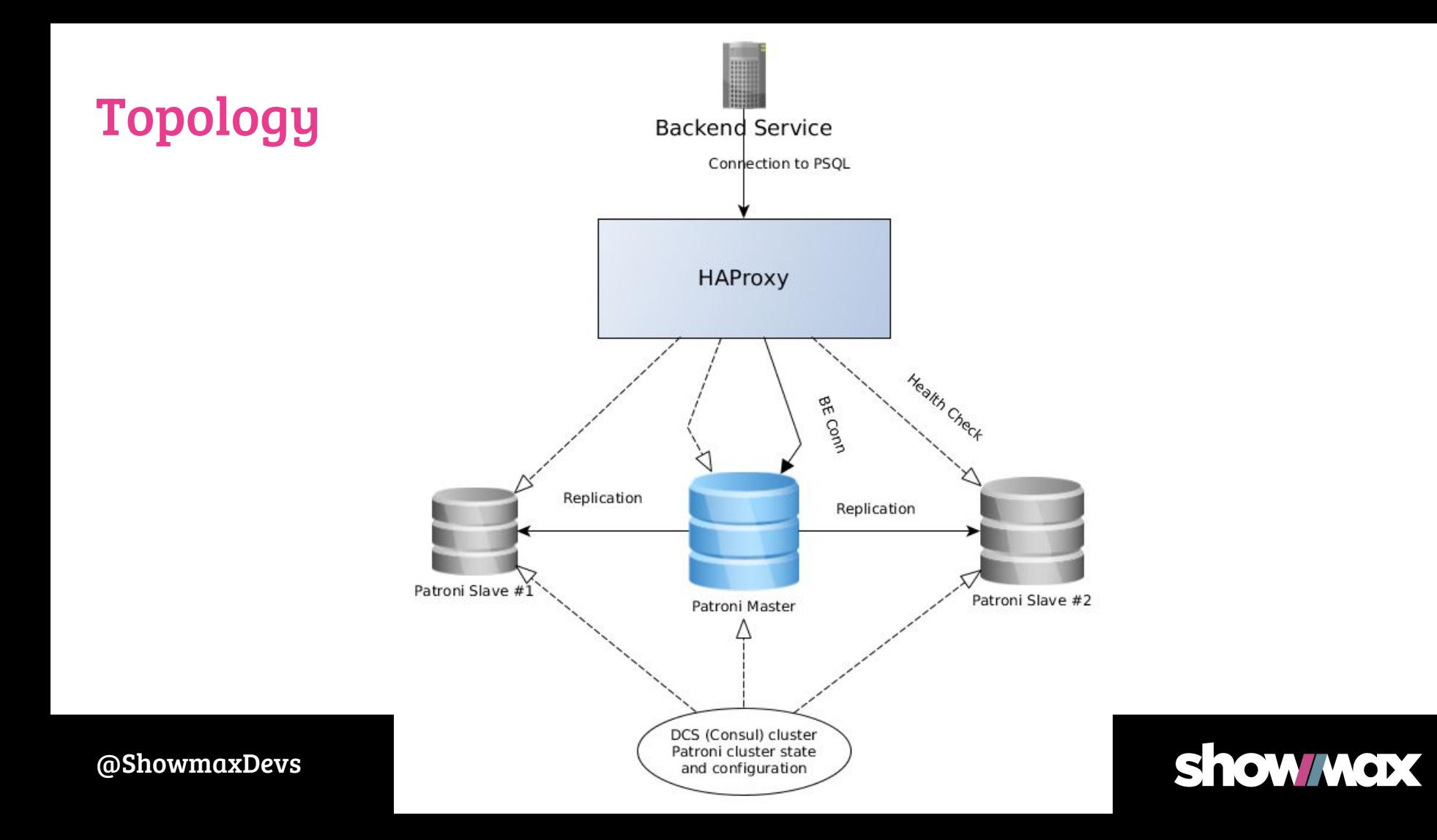

#### Tools - REST API

- Getting current state  $\bullet$ 
	- Used by HAProxy for routing  $\bullet$ 
		- API returns HTTP code 200 or 503 ■

curl -v -XOPTIONS localhost:8008/master curl -v -XOPTIONS localhost:8008/replica

- Configuration  $\bullet$ 
	- Getting and setting a dynamic configuration  $\bullet$

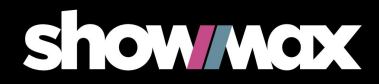

#### Tools - PATRONICTL

- Command line cluster management tool  $\bullet$
- failover/switchover  $\bullet$
- Replica reinitialization  $\bullet$
- Cluster state monitoring (pretty, json, yaml, ... )

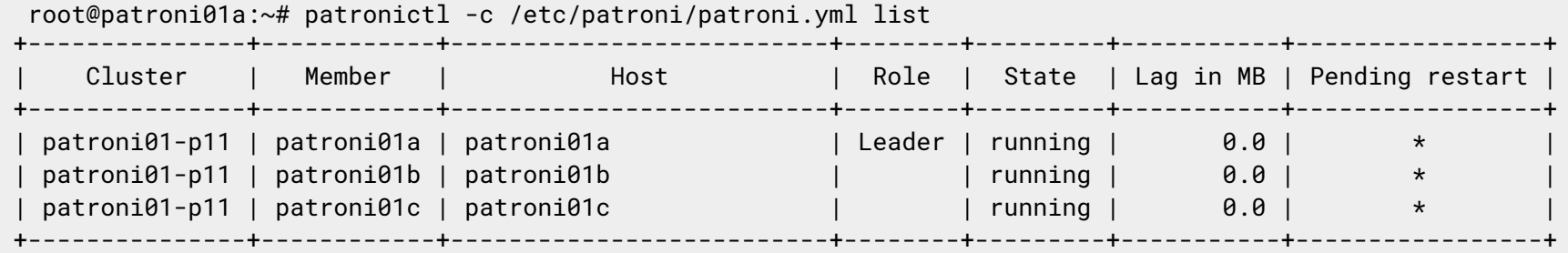

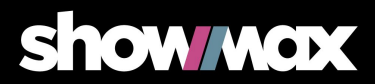

# Configuration approaches

#### Three main types

- Dynamic configuration ●
	- Stored within the DCS (consul, ETCD, ...)
- $\bullet$ Local configuration
- Environment variable configuration ●

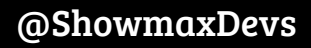

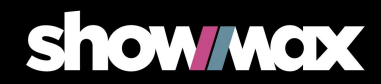

# Configuration options

- Patroni.yml
	- The main config file
	- Setting up both dynamic and local config
	- Cluster parameter setup (timeouts, ...)
	- Bootstrap (initdb parameters, ...)
	- PostgreSQL
		- HBA, accesses (superuser, ...), PostgreSQL parameters

# Patroni @ Showmax

- 6 production clusters  $\bullet$ out of 9 total
- Cluster: 3 dedicated servers
- DCS: consul (5 node cluster)  $\bullet$
- Proxy: HAProxy
- Backups: PgDump + Barman
- Monitoring: Icinga + Prometheus  $\bullet$

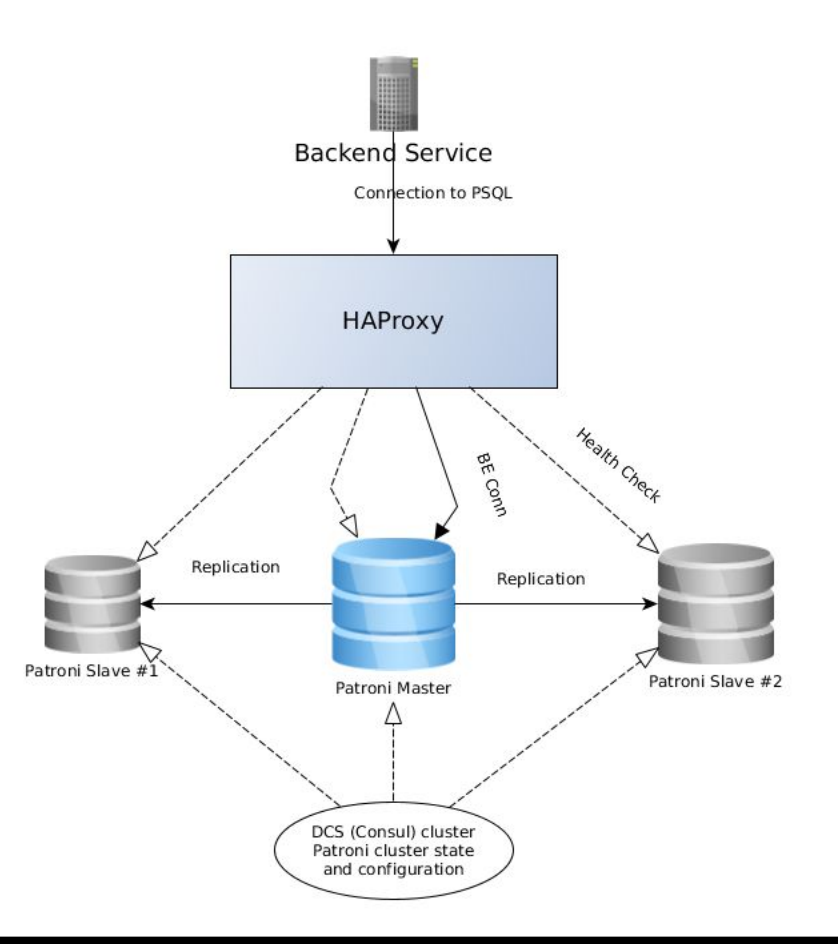

**Show wax** 

#### Patroni @ Showmax - HAProxy

Microservices use HAProxy and Varnish as a communication mediator ●

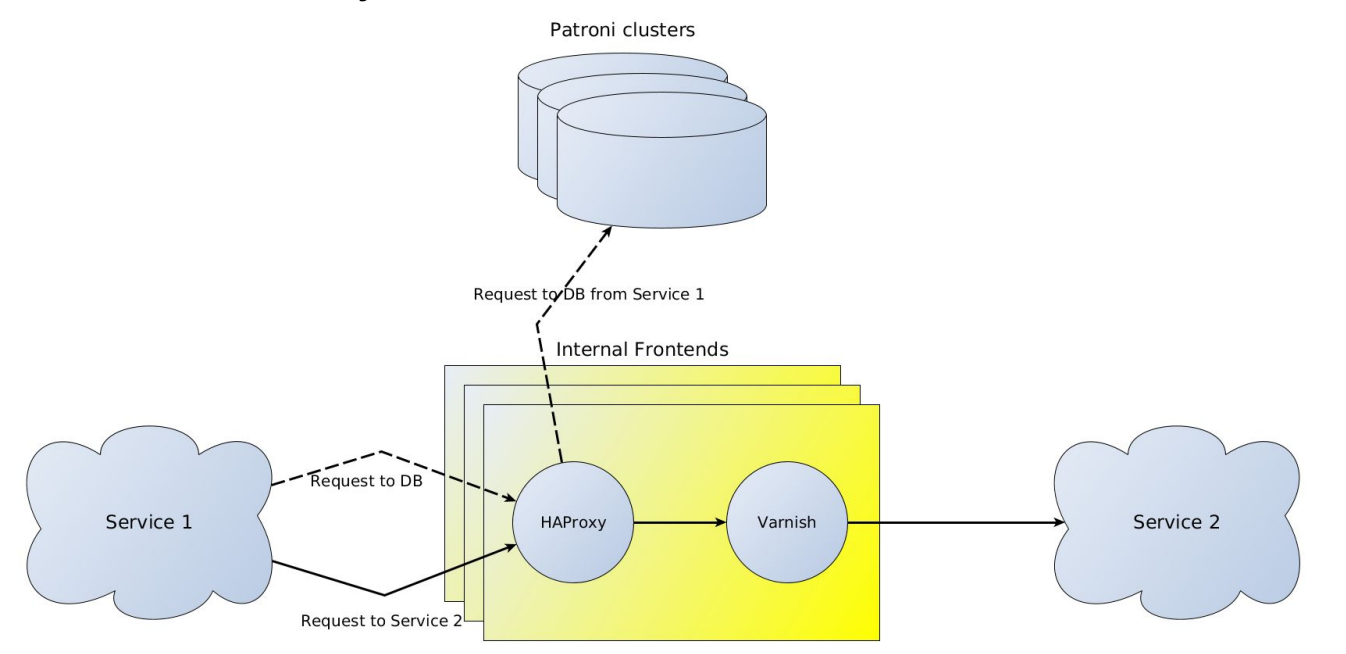

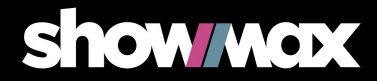

#### Patroni @ Showmax - HAProxy

frontend patroni01\_master mode tcp timeout client 40m bind <bind\_ip>:5000 default\_backend bk\_patroni01\_master

backend bk\_patroni01\_master mode tcp timeout server 40m timeout connect 500 option httpchk OPTIONS /master server <hostname1> <ip1>:5432 maxconn 500 check port 8008 inter 1000 server <hostname2> <ip2>:5432 maxconn 500 check port 8008 inter 1000 server <hostname3> <ip3>:5432 maxconn 500 check port 8008 inter 1000

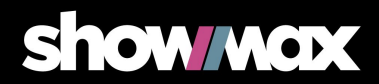

#### Patroni @ Showmax - Backup - pgdump

- $\bullet$ Regularly; every night
- $\bullet$ Pgdump connects to the DB via HAProxy

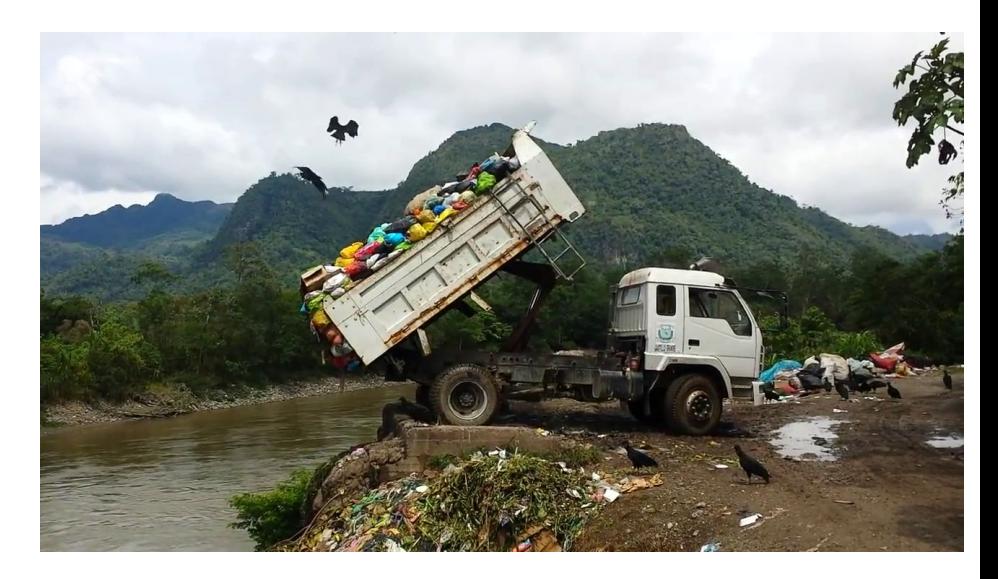

https://commons.wikimedia.org/wiki/File:Dump\_Truck\_Dumping\_Toxic\_Medical\_Waste.png

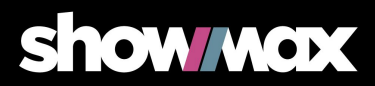

### Patroni @ Showmax - Backup - Barman

- Barman <https://www.pgbarman.org/>
	- $\bullet$ "administration tool for disaster recovery of PostgreSQL"
	- WAL streaming (archive\_command)  $\bullet$
	- $\bullet$ Regularly doing base\_backup
	- $\bullet$ The possibility of PIT recovery
- $\bullet$ Patroni adaptation:
	- Barman configuration for all nodes in the cluster 1.
	- $2.$ Go wrapper triggering the Barman backup against the current Patroni master

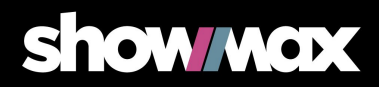

# Patroni @ Showmax - monitoring

- $\bullet$ Icinga
	- $\bullet$ Active checks - db connection test
	- HAProxy backends state monitoring ●
- Prometheus
	- Clusters stats ingestion and alerting  $\bullet$ 
		- Master switching ■
		- Replica lags ■
		- ■Current connection count

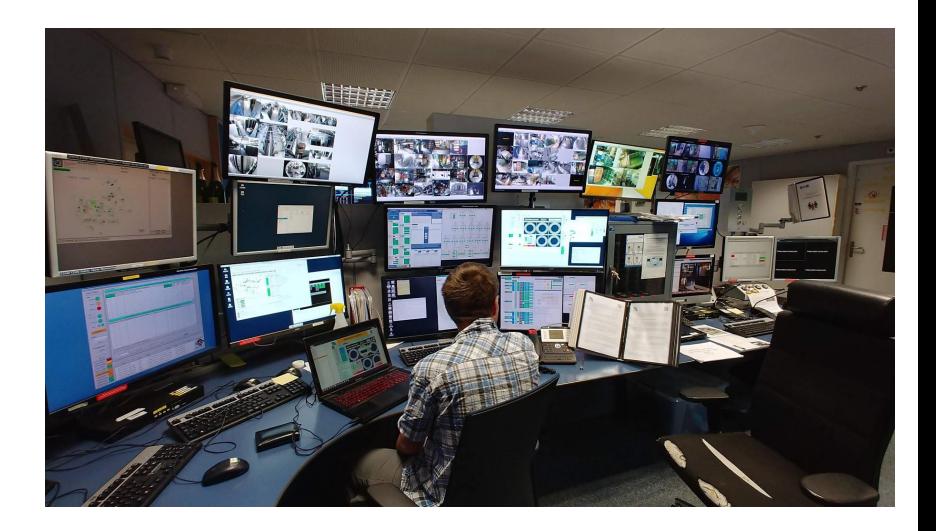

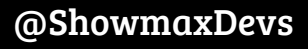

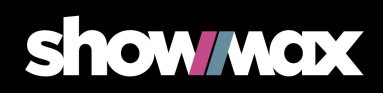

# Patroni troubles @ Showmax Or how to shoot yourself in the foot

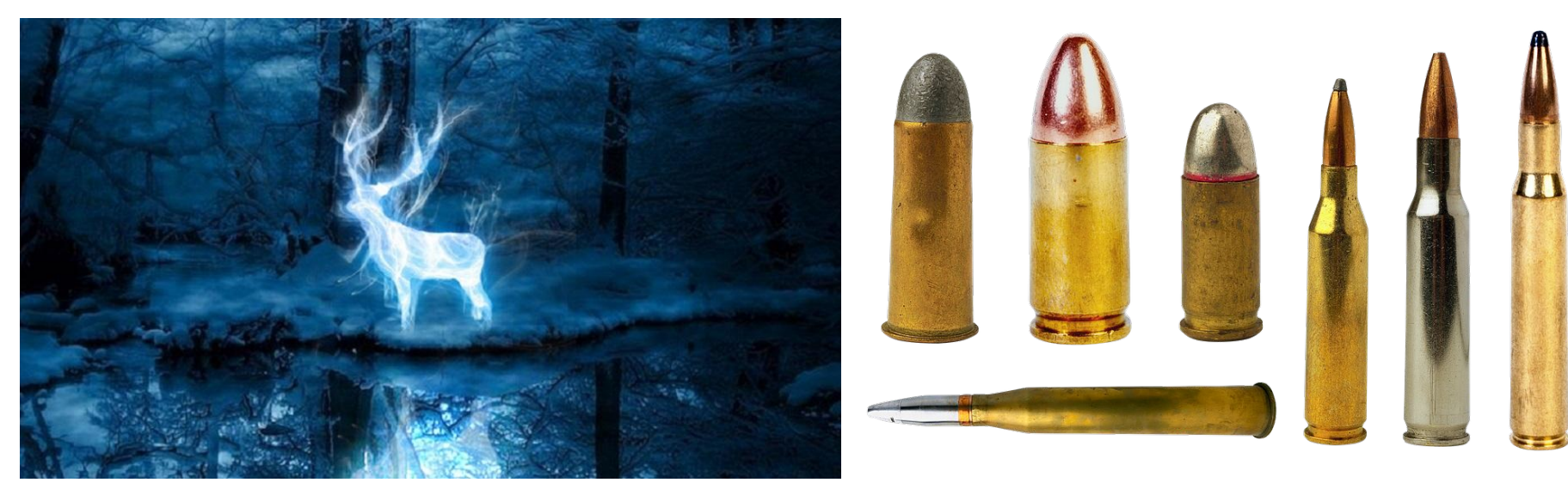

https://geekandsundry.com/the-wait-is-over-discover-your-patronus-with-pottermores-new-quiz.jpg

https://pixabay.com/en/patrons-bullets-sleeves-ammo-1493479.png

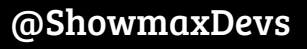

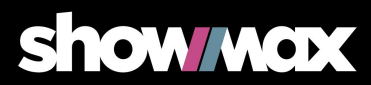

# The amplification disaster

- $\bullet$ After a migration to different HW
- $\bullet$ Night backup - the master stopped responding
	- $\bullet$ Patroni worked! A replica was promoted
- A few nights later...
	- 2 of 3 nodes died
- $\bullet$ Investigation
	- $\bullet$ It was kernel panic
	- -> Kernel upgrade  $\bullet$
	- -> Catching traces using netconsole  $\bullet$

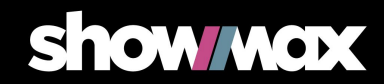

# The amplification disaster

- $\bullet$ Early evening peak
	- $\bullet$ Servers disappearing from patronictl
	- $\bullet$ Sometimes only one server alive
	- $\bullet$ Patroni complains it cannot communicate with DCS (consul)
- $\bullet$ Very scary situation
	- We were pretty busy keeping at least one server alive  $\bullet$
	- Thankfully we were able to reinitialize at least some slaves before the current ● master died
	- User requests were failing services were constantly reconnecting to different  $\bullet$ masters

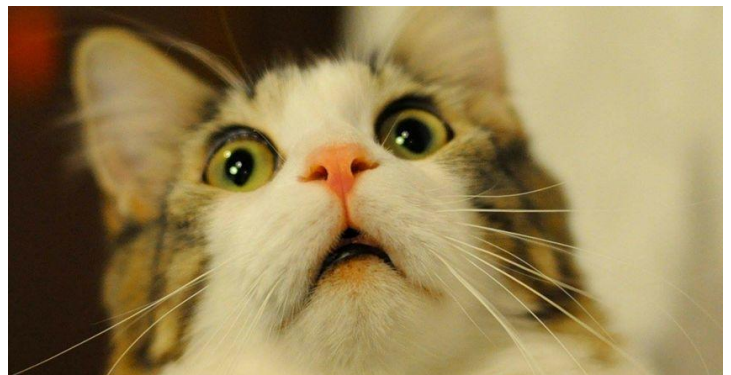

https://www.iheart.com/content/2017-11-10-does-your-cat-see-ghosts-why-your-p et-stares-into-space/.jpeg

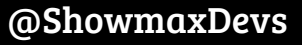

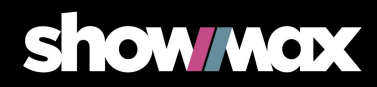

# The amplification disaster

Patroni master switching visualization  $\bullet$ 

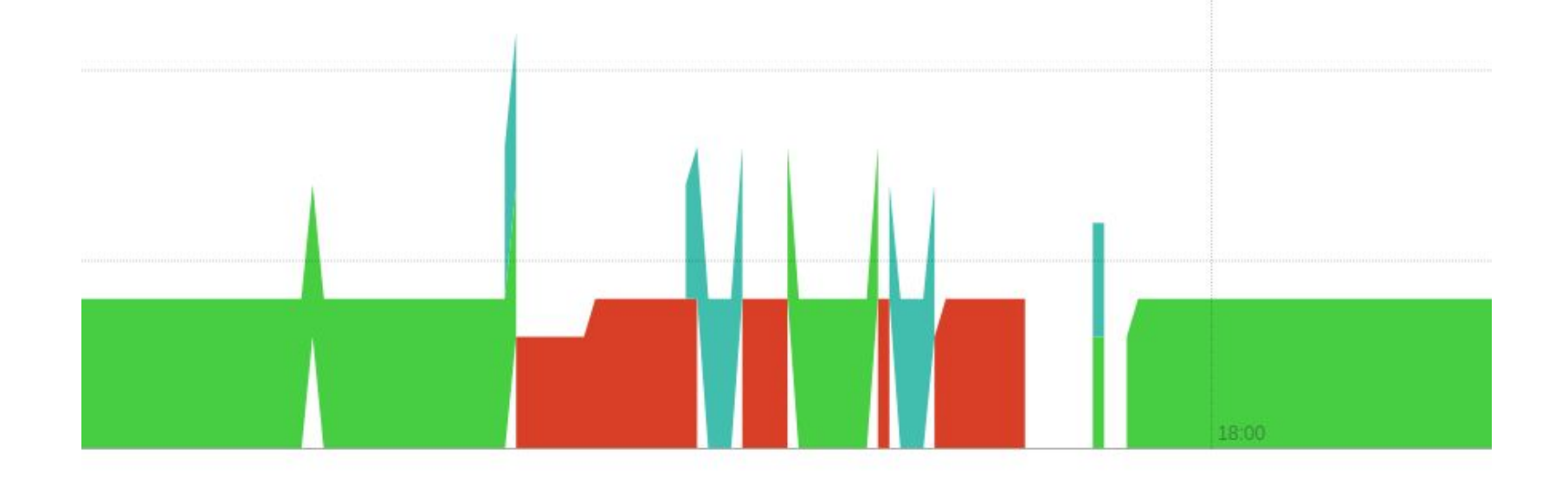

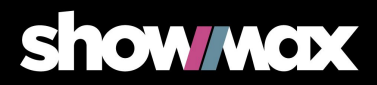

# What actually happened?

- Poor quality network card (Intel i219LM, driver e1000)  $\bullet$ 
	- $\bullet$ Unstable under load with offloading turned on
	- Causing NIC restarts "Reset adapter unexpectedly" in dmesg ●
	- $\bullet$ Sometimes even Kernel Panic
- From the outside it looks like a mild packet loss ●

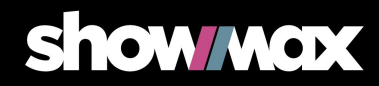

# What actually happened?

Network restarts caused:

- $\bullet$ Local Consul agent disconnection (from the main cluster)
	- $\bullet$ Patroni could not connect to the DCS and get cluster state
	- It caused frequent master changes  $\bullet$

The ultimate reason for the problems was that Patroni actually worked exactly as expected! But, the rapid switching taken together with machines dying caused additional problems

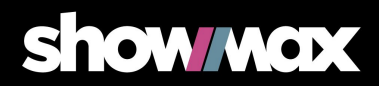

#### The fix

- $\bullet$ Temporarily turn on maintenance mode
	- $\bullet$ Patroni stops managing postgres
	- $\bullet$ Postgres is able to handle the network outages
- Turn off offloading ●
	- $\bullet$ Tcp-segmentation-offload
	- $\bullet$ Generic-segmentation-offload
	- generic-receive-offload ●
	- ethtool -K eth0 gso off gro off tso off  $\bullet$
	- It immediately stabilized the situation ●

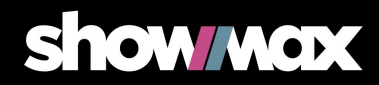

# It broke an index!

- Hung SELECT queries that could not be killed (without -9)
- Broken data or broken index?

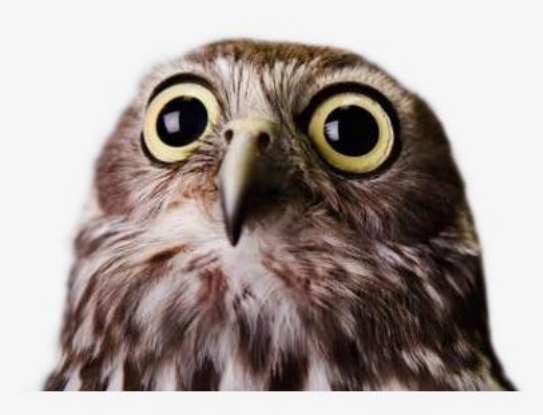

https://pngtree.com/freepng/the-owl-staring-in-front 3324955.html.jpg

user lists=# reindex database user lists; ERROR: could not create unique index "index\_user\_list\_items\_on\_user\_list\_id\_and\_asset\_id" DETAIL: Key (user\_list\_id, asset\_id)=(ab22fcff-0d5f-476b-902c-3c29d3221228, cfd2b50e-152d-2278-88db-a72b4b1bf22d) is duplicated.

- Duplicate records despite unique index
	- $\bullet$ Manual delete and reindex eventually helped

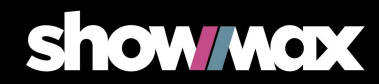

- When using Consul  $\bullet$ 
	- $\bullet$ Let Patroni connect to the main Consul cluster directly
	- Our consul setup was a bit unfortunate during this outage  $\bullet$ 
		- Main cluster ■
		- Local client on the host ■
		- Patroni connecting to the local client ■
- $\bullet$ Verify the quality and speed of you network card

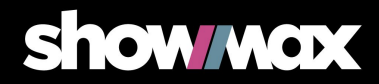

- Maintenance mode is your friend  $\bullet$ 
	- `patronictl pause` / `patronictl resume`  $\bullet$
	- Patroni stops managing Postgres  $\bullet$
	- Possibility to make manual postgres interventions and/or upgrade patroni, etc  $\bullet$
	- It helped us stabilize the situation  $\bullet$

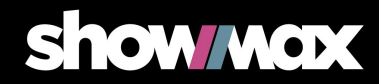

- Some PostgreSQL parameters are passed as a command line  $\bullet$ args to pgctl start
	- $\bullet$ For example max connections or wal keep segments
	- The same for the whole cluster  $\bullet$
	- patroni.yml place into to the 'bootstrap::dcs::postgresql' section ●
	- https://patroni.readthedocs.io/en/latest/dynamic\_configuration.html ●

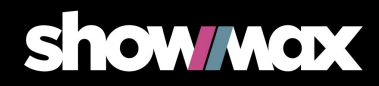

- **Correct HAProxy timeouts**  $\bullet$ 
	- Might cut off your connections  $\bullet$

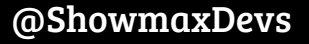

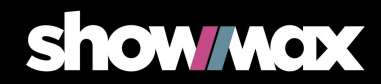

### Summary

- $\bullet$ Patroni is great!
- $\bullet$ It just works

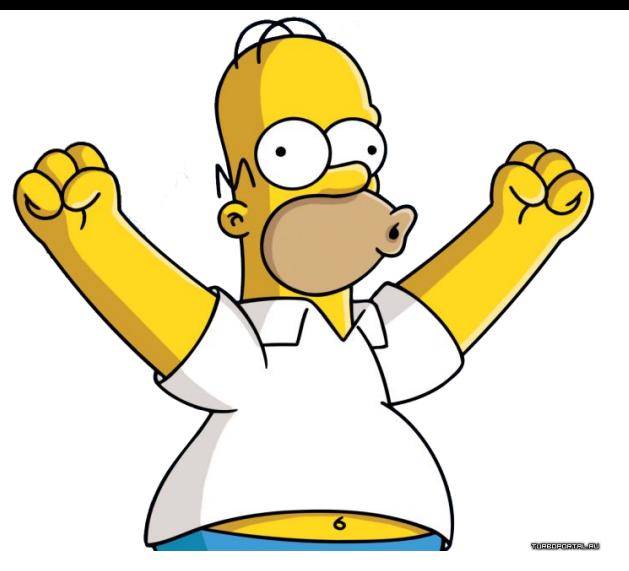

https://forum.webflow.com/t/hurray-for-ix-2-0-beta/48446

**Show wax** 

- $\bullet$ Nothing is perfect - even Patroni can cause you trouble
	- $\bullet$ But only if the Gods are against you
- $\bullet$ Don't underestimate testing and correct setup. Patroni is quite complex

#### Come and join us!

We're looking for new colleagues

# tech.showmax.com

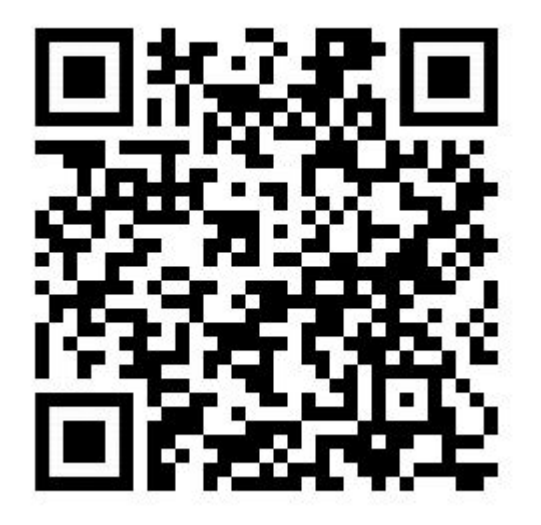

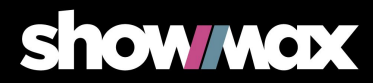

#### Thanks!

#### Questions?

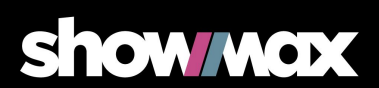